# **Combinar Suas Apostas com Todos-no-Prazos no TAB Apostas Esportivas: Como Desenvolver uma Mentalidade Vencedora nas Apostas**

**Autor: symphonyinn.com Palavras-chave: Combinar Suas Apostas com Todos-no-Prazos no TAB**

## **Combinar Suas Apostas com Todos-no-Prazos no TAB**

## **O que é um Todos-no-Prazos?**

Um Todos-no-Prazos é um tipo especial de aposta no TAB que permite investir automaticamente as vencimentos de uma corrida em Combinar Suas Apostas com Todos-no-Prazos no TAB outra, aumentando o potencial de uma aposta maior. É possível selecionar entre 2 a 6 corridas na mesma reunião, e desfrutar de opções de aposta como "Vence", "Lugar", "Cada Via" e "Quinella".

#### **Quando e onde é recomendável fazer uma Todos-no-Prazos?**

Uma Todos-no-Prazos seria uma boa opção em Combinar Suas Apostas com Todos-no-Prazos no TAB dias de corridas movimentadas ou quando houver uma série de corridas como eventos especiais ou grandes premiações de corridas.

#### **O que é necessário saber antes de fazer uma Todos-no-Prazos?**

Antes, é preciso entender que um Todos-no-Prazos envolve um nível maior de risco que outras formas de aposta, devido à combinação de corridas. Portanto, é essencial selecionar atentamente quais corridas e montantessê à vontade em Combinar Suas Apostas com Todos-no-Prazos no TAB investir ao longo do tempo.

#### **Como fazer uma Todos-no-Prazos?**

- 1. Crie sua Combinar Suas Apostas com Todos-no-Prazos no TAB conta
- Efetue um depósito em Combinar Suas Apostas com Todos-no-Prazos no TAB dinheiro em 2. Combinar Suas Apostas com Todos-no-Prazos no TAB sua Combinar Suas Apostas com Todos-no-Prazos no TAB conta TAB
- 3. Na página de "Corridas", selecione a opção para colocar a sua Combinar Suas Apostas com Todos-no-Prazos no TAB Todos-no-Prazos ("up-all-your-winnings")
- 4. Selecione o tipo de aposta: "Win", "Place", "Quinella" o "Each Way"
- 5. Confirme os detalhes finais
- 6. Confirme a sua Combinar Suas Apostas com Todos-no-Prazos no TAB Todos-no-Prazos

#### **Algumas informações mais sobre as apostas no TAB**

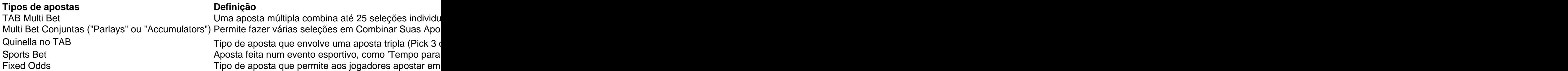

## **Conclusão**

Assim, antes se sentar para fazer uma Todos-no-Prazos, é sempre essencial pesquisar sobre turfe, percorrá todas as suas opções e estipular quanto está disposto adiantar. Sabendo disso, acredito que teremos chances maiores de sortesazar e conse guir o maior retorno em Combinar Suas Apostas com Todos-no-Prazos no TAB nossas apostas no TAB.

## **Partilha de casos**

## **Combinar Suas Apostas com Todos-no-Prazos no TAB**

No mundo dos jogos e apostas, é comum encontrarmos a **aposta múltipla** ou **parley**, como algumas pessoas gostam de chamar. Essa modalidade permite combinar diferentes seleções de eventos esportivos em **Combinar Suas Apostas com Todos-no-Prazos no TAB** um único bilhete, aumentando, assim, as chances de grandes ganhos.

## **Combinar Suas Apostas com Todos-no-Prazos no TAB**

Para realizar uma **aposta múltipla na Bet Nacional**, é preciso combinar diferentes escolhas de eventos esportivos em **Combinar Suas Apostas com Todos-no-Prazos no TAB** um único cupom. Todas as escolhas devem estar corretas para que se conquiste o prêmio, o que torna essa estratégia mais arriscada, mas com odds maiores. As apostas múltiplas poderão ser combinadas entre diferentes esportes e modalidades presentes na plataforma.

#### **Passo Ação**

- 1 Criar conta na Bet Nacional ou efetuar login.
- 2 Escolher as seleções desejadas para a aposta múltipla.
- 3 Confirme as escolhas na "Caderneta de Aposta".
- 4 Analisar o acumulado de valor mais elevado disponível.
- 5 Finalizar a aposta e aguardar a conclusão dos eventos.

### **Vantagens de fazer Combinar Suas Apostas com Todos-no-Prazos no TAB aposta múltipla na Bet Nacional**

- Ao combinar diferentes escolhas de eventos em **Combinar Suas Apostas com Todos-no- Prazos no TAB** um único cupom, aumentam-se as chances de ganhar
- Possibilidade de combinar entre diferentes esportes e modalidades disponíveis no site
- $\bullet$  É possível realizar apostas ao vivo e aproveitar as melhores quedas de preço proporcionadas pela Bet Nacional
- A Bet Nacional disponibiliza para você

#### **Proteja seus ganhos**

Ao realizar uma **aposta múltipla na Bet Nacional**, é importante lembrar que, conforme mencionado anteriormente, trata-se de uma opção mais arriscada devido à necessidade dos acertos de todas as escolhas. Para se proteger dos riscos e garantir uma maior regularidade em **Combinar Suas Apostas com Todos-no-Prazos no TAB** seus ganhos, é recomendável acompanhar as dicas e análises dos especialistas e manter-se sempre bem informado sobre news e atualizações do mundo esportivo.

### **Perguntas frequentes**

#### **Qual o valor máximo que a Bet Nacional paga?**

O valor máximo que a Bet Nacional paga por dia é de R\$ 3000. Ou R\$ 10000 por semana, ou, ainda, R\$ 20000 por mês.

#### **Como depositar e sacar no site**

Existem diversos métodos disponíveis para realizar depósitos e saques na Bet Nationa, tais como cartão de crédito, boleto, Pix, Transferência Bancária, Todito e Dinheiro instantâneo.

#### **É seguro realizar apostas na Bet Nacional?**

A Bet Nacional é uma plataforma confiável e segura, licenciada e regulamentada pelo Departamento Federal de Jogos do Ministério do Turismo (SEJOR). Garantindo assim, os direitos e proteção ao cliente e à **Combinar Suas Apostas com Todos-no-Prazos no TAB** privacidade.

## **Expanda pontos de conhecimento**

## **Combinar Suas Apostas com Todos-no-Prazos no TAB**

No mundo dos jogos e apostas, é comum encontrarmos a **aposta múltipla** ou **parley**, como algumas pessoas gostam de chamar. Essa modalidade permite combinar diferentes seleções de eventos esportivos em **Combinar Suas Apostas com Todos-no-Prazos no TAB** um único bilhete, aumentando, assim, as chances de grandes ganhos.

## **Combinar Suas Apostas com Todos-no-Prazos no TAB**

Para realizar uma **aposta múltipla na Bet Nacional**, é preciso combinar diferentes escolhas de eventos esportivos em **Combinar Suas Apostas com Todos-no-Prazos no TAB** um único cupom. Todas as escolhas devem estar corretas para que se conquiste o prêmio, o que torna essa estratégia mais arriscada, mas com odds maiores. As apostas múltiplas poderão ser combinadas entre diferentes esportes e modalidades presentes na plataforma.

#### **Passo Ação**

- 1 Criar conta na Bet Nacional ou efetuar login.
- 2 Escolher as seleções desejadas para a aposta múltipla.
- 3 Confirme as escolhas na "Caderneta de Aposta".
- 4 Analisar o acumulado de valor mais elevado disponível.
- 5 Finalizar a aposta e aguardar a conclusão dos eventos.

## **Vantagens de fazer Combinar Suas Apostas com Todos-no-Prazos no TAB aposta múltipla na Bet Nacional**

- Ao combinar diferentes escolhas de eventos em **Combinar Suas Apostas com Todos-no- Prazos no TAB** um único cupom, aumentam-se as chances de ganhar
- Possibilidade de combinar entre diferentes esportes e modalidades disponíveis no site
- É possível realizar apostas ao vivo e aproveitar as melhores quedas de preço proporcionadas pela Bet Nacional
- A Bet Nacional disponibiliza para você

## **Proteja seus ganhos**

Ao realizar uma **aposta múltipla na Bet Nacional**, é importante lembrar que, conforme mencionado anteriormente, trata-se de uma opção mais arriscada devido à necessidade dos acertos de todas as escolhas. Para se proteger dos riscos e garantir uma maior regularidade em **Combinar Suas Apostas com Todos-no-Prazos no TAB** seus ganhos, é recomendável acompanhar as dicas e análises dos especialistas e manter-se sempre bem informado sobre news e atualizações do mundo esportivo.

## **Perguntas frequentes**

#### **Qual o valor máximo que a Bet Nacional paga?**

O valor máximo que a Bet Nacional paga por dia é de R\$ 3000. Ou R\$ 10000 por semana, ou, ainda, R\$ 20000 por mês.

#### **Como depositar e sacar no site**

Existem diversos métodos disponíveis para realizar depósitos e saques na Bet Nationa, tais como cartão de crédito, boleto, Pix, Transferência Bancária, Todito e Dinheiro instantâneo.

#### **É seguro realizar apostas na Bet Nacional?**

A Bet Nacional é uma plataforma confiável e segura, licenciada e regulamentada pelo Departamento Federal de Jogos do Ministério do Turismo (SEJOR). Garantindo assim, os direitos e proteção ao cliente e à **Combinar Suas Apostas com Todos-no-Prazos no TAB** privacidade.

## **comentário do comentarista**

Esse artigo explica o que é uma Todos-no-Prazos, uma aposta especial do TAB que permite investir automaticamente os vencimentos de uma corrida em Combinar Suas Apostas com Todosno-Prazos no TAB outra, aumentando o potencial de uma aposta maior. Ao combinar corridas, essa forma de aposta pode resultar em Combinar Suas Apostas com Todos-no-Prazos no TAB um nível maior de risco, então é importante selecionar atentamente quais corridas e quantia deseja investir.

Para realizar uma Todos-no-Prazos, é necessário seguir algumas etapas, como criar uma conta, depositar dinheiro e seletcionar a opção para realizar a Todos-no-Prazos. Em seguida, basta selecionar o tipo de aposta.

Além disso, o artigo fornece outras informações úteis sobre apostas em Combinar Suas Apostas com Todos-no-Prazos no TAB geral, como as diferentes opções de apostas disponíveis, como TAB Multi Bet, Quinella, e Sports Bet. Fixed Odds é um tipo de aposta que permite apostar em Combinar Suas Apostas com Todos-no-Prazos no TAB preços predeterminados para um cavalo vencer ou perder, enquanto que Sports Bet se refere a uma aposta em Combinar Suas Apostas com Todos-no-Prazos no TAB um evento esportivo.